## [Aug.-2016-NewMicrosoft MB2-712 Braindumps VCE 50q Instant Download in Braindump2go[Q31-Q40

2016.08 Microsoft Official New - MB2-712: Microsoft Dynamics CRM 2016 Customization and Configuration Exam Questions Updated Today!Free Instant Download MB2-712 PDF & MB2-712 VCE 50Q&As Dumps from Braindump2go!100% Real Exam Questions! 100% Exam Pass Guaranteed! 1.|2016.08 Latest MB2-712 PDF & MB2-712 VCE 50Q&As

Dumps:http://www.braindump2go.com/mb2-712.html2.|2016.08 MB2-712 New Exam

Questions:https://drive.google.com/folderview?id=0B75b5xYLjSSNbEZQX2ZnVkd5UTQ&usp=sharing NEW QUESTION 31-NEW QUESTION 31You modifythe Account form to contain the tabs configured and ordered as shown

NEW QUESTION 40: QUESTION 31 You modify the Account form to contain the contain the tabs configured and ordered as

in the following table.

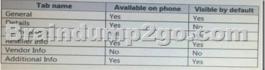

You need to identify which tabs will be displayed by default on Dynamics CRM for tablets. Which tabs should you identify? A. only General. Address Info, and Reseller InfoB. only General, Address Info, Reseller Info, and Additional InfoC. only General, Details, Address Info, Reseller Info, and Additional InfoD. only General, Details. Address Info, and Reseller Info Answer: B QUESTION 32You are adding a sub-grid to the Account form that displays data from a custom entity related to the account. You need to identify which items you can use to display the data. Which two items should you identify? Each correct answer presents a complete solution. A. a fistB. a chartC. a dashboardD. an iFrame Answer: AB QUESTION 33You have a Dynamics CRM organization. Currently, when you create entities and fields, they have a prefix of new\_. You need to ensure that when you create new entities and fields, they have a prefix of Contoso . Which two actions should you perform? Each correct answer presents part of the solution. A. Change the prefix in the System Settings to Contoso.B. Edit the customization prefix field and change the display name to Contoso.C. Change the prefix of the publisher associated to the solution to Contoso.D. Create a new publisher that has a prefix of Contoso. Associate the new publisher to the exiting solution. Answer: CD QUESTION 34You have a Dynamics CRM organization. Users access CRM from the wet> and from mobile apps. You plan to add a new entity to the organization. You need to ensure that the users can see the entity records from the web and from the mobile apps. What should you do? A. Activate the mobile express form.B. Configure the mobile express form.C. Modify the entity definition.D. Enable the users for offline access. Answer: C QUESTION 35On the contact entity, you are creating a business rule that has the Set visibility action. You need to identify which form elements you can control by using the Set visibility action. What should you identify? A. the sub-grids and quick view forms only B. the form fields, form sections, and form tabs only C. the form fields only D. all of the form elements Answer: C QUESTION 36You work in a customer service organization. Sometimes, when a new record is created, a customer service representative must capture additional data. When this occurs, the representative must call the customer to capture the missing data. Each record may be missing different data. You need to identify which process type you must use to capture the data. What should you identify? A. a real-time workflowB. a dialogC. a custom actionD. a business rule Answer: B QUESTION 37You have a Dynamics CRM organization. The organization does not use CRM for marketing. You need to prevent Marketing from displaying on the Account form navigation. What should you do? A. Delete all of the items in the Marketing group. B. Hide the Marketing group.C. Minimize the Marketing group.D. Delete the Marketing group. Answer: A QUESTION 38You are creating a business rule for the account records. The business rule will perform an action if the record has Country set to the United States and City set to either Redmond or San Francisco. You need to identify the minimum number of condition sets required to implement this logic. What should you identify? A. 1B. 2C. 3D. 4 Answer: B QUESTION 39You have a custom entity named Event Registration. Event Registration has a relationship with the contact entity. You plan to add a field named Contact Phone to Event Registration. You need to ensure that when a contact is added to an Event Registration record, the phone number of the contact is displayed in the Contact Phone field of the record. If the contact changes, the Contact Phone field must display the new phone number of the contact. What should you use? A. a lookup fieldB. a business ruleC. entity mappingD. a calculated field Answer: B QUESTION 40You have a Dynamics CRM Online organization. You create an entity named Score to track a player's scores in a game. The ownership of the entity is set to Organization You need to change the ownership to User or Team. The solution must minimize administrative effort. What should you do? A. Delete the entity and recreate it.B. Instruct the Microsoft Office 365 global administrator to use the web client to edit the entity properties.C. Use the web client to edit the entity properties.D. Use Microsoft SQL Server Management Studio to modify the entity properties. Answer: A !!!RECOMMEND!!!

 $1. Braindump 2 go | 2016.08\ Latest\ MB2-712\ PDF\ \&\ MB2-712\ VCE\ 50Q\&As\ Dumps: http://www.braindump 2 go.com/mb2-712.html\\ 2. Braindump 2 go | 2016.08\ MB2-712\ New\ Exam\ Questions:$ 

https://drive.google.com/folderview?id=0B75b5xYLjSSNbEZQX2ZnVkd5UTQ&usp=sharing